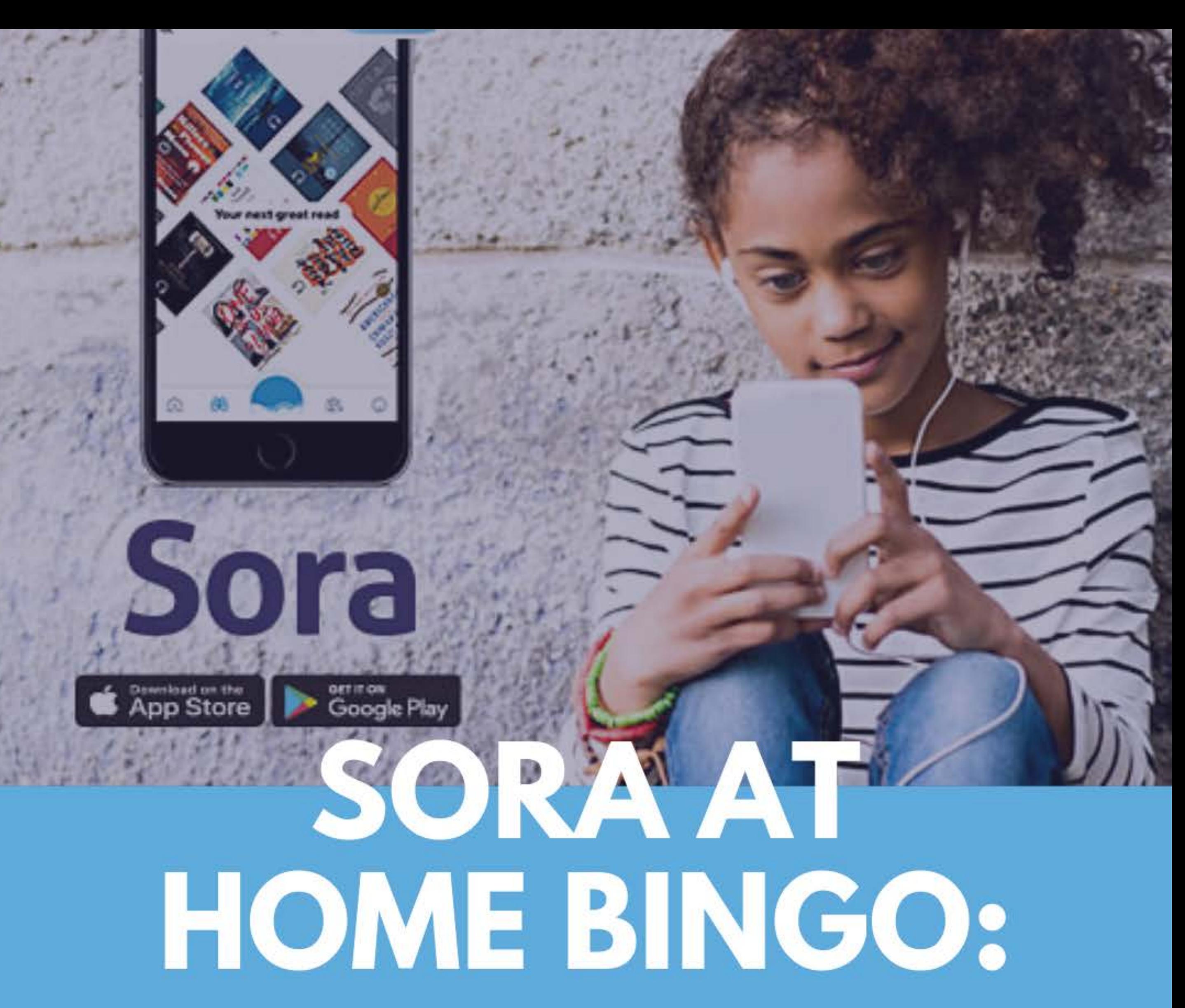

Open this document in KAMI to mark which activities you completed!

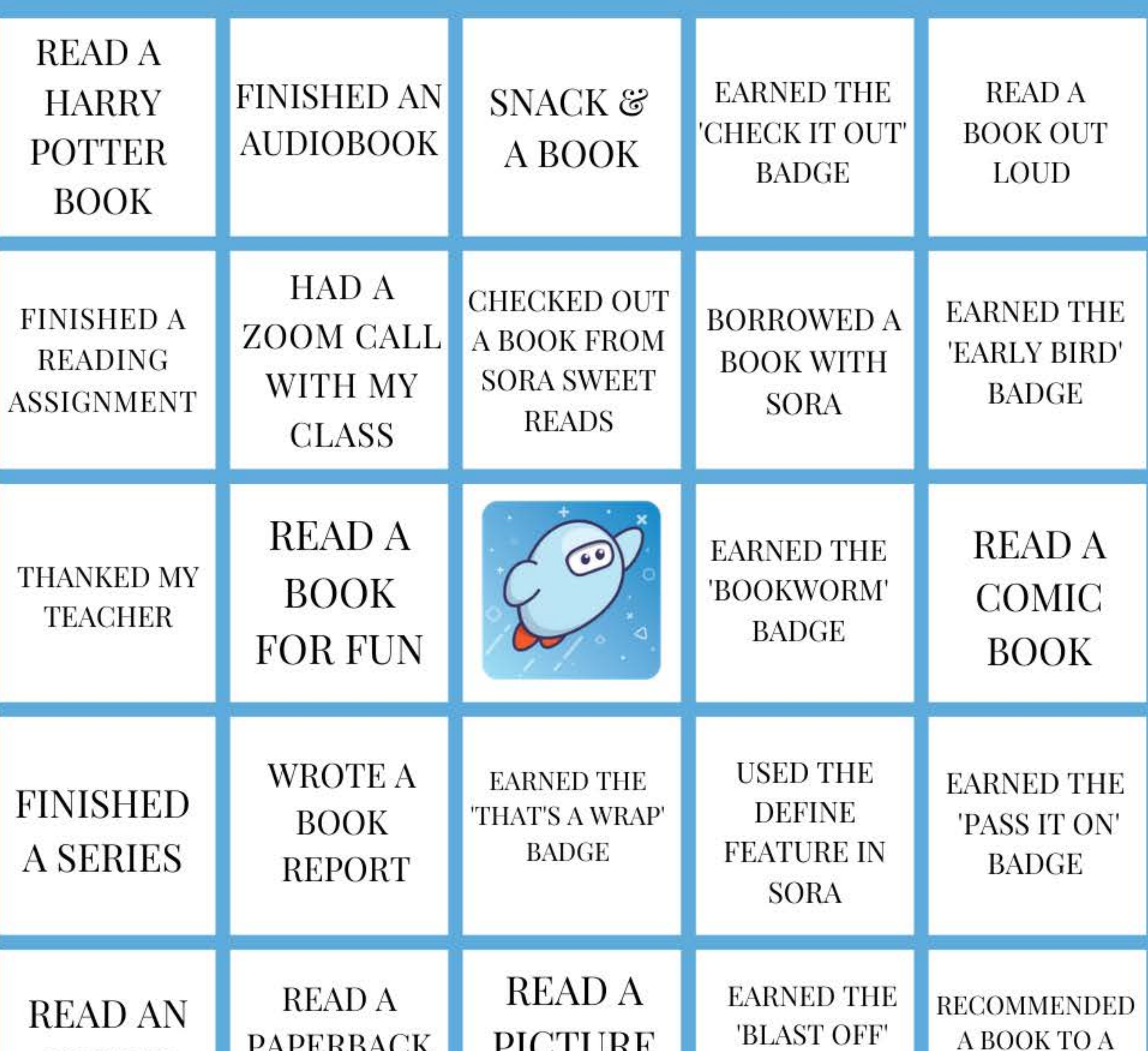

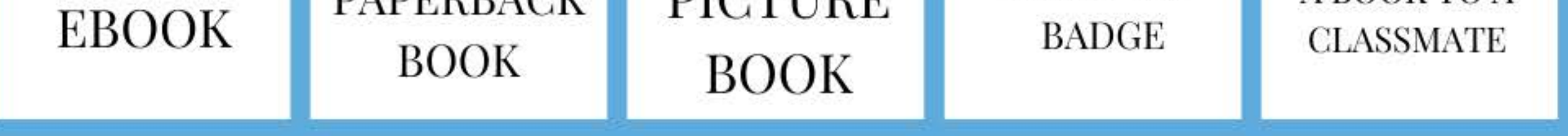